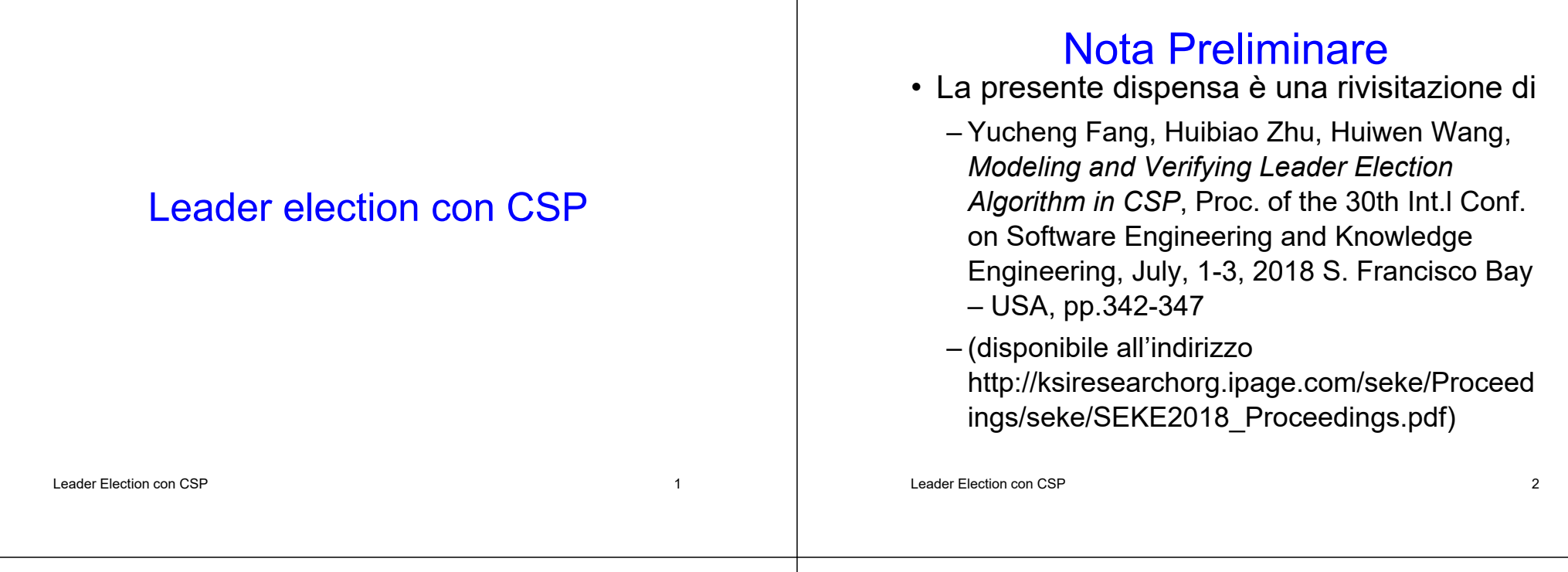

# Generalità (1/2)

- In una rete per leader election si intende l'algoritmo che permette di identificare un nodo considerate come leader dagli altri
- Scopo
	- Permettere il controllo della rete da parte del leader al fine di svolgere alcune operazioni con gli altri host

# Generalità (2/2)

- Esempi di operazioni che richiedono un leader: distribuzione di chiavi, coordinamento nel routing, controlli di natura generale
- Esistono vari algoritmi per la LE nelle reti wired, ma pochi per la MANET
- In generale, LE identifica il nodo con massimo valore rispetto ad alcuni criteri (es. Tempo di vita della batteria)

Leader Election con CSP

# LE in Sintesi (1/3)

- Quando ha inizio l'elezione del leader, da parte di un nodo (sorgente dell'elezione), questi invia in broadcast ai suoi vicini un messaggio election
- Ogni nodo che riceve election per la prima volta registra il mittente come suo parent in un albero e reinvia il msg election

# LE in Sintesi (2/3)

- Quando un nodo riceve un msg election promosso da un nodo che non è suo parent, risponde con un ack
	- Ack contiene, oltre ad alter informazioni, anche il valore della misura rispetto alla quale viene scelto il leader
- Quando un nodo ha ricevuto gli ack da tutti i suoi figli, invia ack al proprio parent

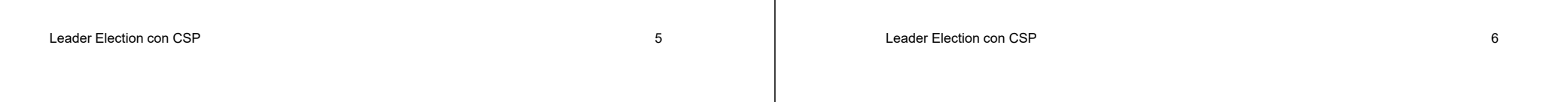

# LE in Sintesi (3/3)

- Quando la sorgente ha ricevuto tutti gli ack conosce i valori della misura per tutti i nodi della rete, quindi:
	- Scegli il leader
	- Invia in broadcast il msg leader
- Quando un nodo riceve il msg leader aggiorna la propria lista di leader e reinvia in broadcast lo stesso messaggio

# Elezioni Multiple

- Più nodi possono concorrentemente dare inizio a un'elezione
- In tal caso una sola sopravvive:
	- a ogni elezione è associate una priorità
	- ogni nodo già coinvolto in un'elezione ignora le elezioni successive con priorità inferiore
	- partecipa però alle elezioni successive con priorità superiore

# **Fallimento**

- Talvolta un nodo potrebbe NON inviare un ack, per es. a causa del movimento dei nodi
- Ogni nodo attende ack per un intervallo di tempo predefinito, trascorso il quale il nodo che non ha inviato ack viene rimosso

# Modellazione: Parametri del

# Modello (1/2) • Messaggi possibili:

- - Election
	- Ack
	- Leader
	- Probe (usato per determinare se un nodo è ancora attivo)
	- Reply (inviato in risposta a un probe)

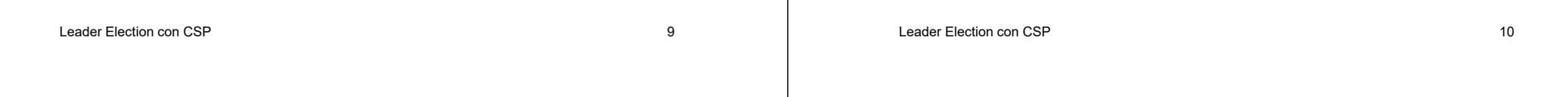

# Modellazione: Parametri del

- Modello (2/2) Variabili usate da ogni processo per decidere l'azione da svolgere:
	- d<sub>i</sub>: indica se il nodo i è coinvolto in una elezione
	- p<sub>i</sub>: nodo parent del nodo i
	- D<sub>i</sub>: indica se il nodo i ha spedito ack a p<sub>i</sub>
	- lid<sub>i</sub>: leader del nodo i
	- N<sub>i</sub>: insieme di nodi vicini di i
	- $\mathsf{S}_\mathsf{i}$ : insieme di nodi da cui i non ha ricevuto ack
	- src<sub>i</sub>: priorità del nodo i
	- max<sub>i</sub>: nodo con valore massimo di cui i è a conoscenza

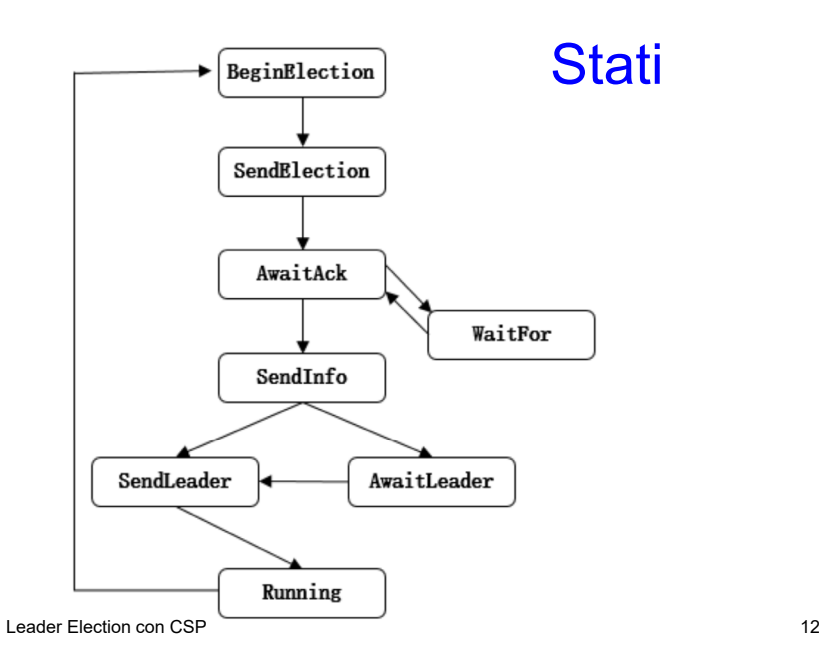

# **BeginElection**

SendElection(n,True,n,false,-1,N,N,n,n,N)

## **SendElection**

SendElection(n, d, p, D, lid, N, S, src, max, N')  $\cong$ if empty(N') then AwaitAck(n, d, p, D, lid, N, S, src, max) else election.nli:  $N'!src \rightarrow SendElectronic(n, d, p, D, lid, N, S, src, max, N' \setminus \{i\})$  $\Box$ election?c: N!n?s  $\rightarrow$  (if s.p > src.p then SendElection(n, d, c, False, -1, N, N \ {c}, s, max, N \ {c})) else ack!n!c!max  $\rightarrow$  SendElection(n, d, p, D, lid, N, S, src, max, N'))  $\Box ack?c : S!n?v \rightarrow SendElectronic(n, d, p, D, lid, N, S \setminus \{c\}, src, Max(max, v), N')$  $\Box$ leader?c: N!n?s  $\rightarrow$  (if s.p > src.p then SendElection(n, d, c, False, -1, N, N \{c}, s, max, N \{c}) else SendElection $(n, d, p, D, lid, N, S, src, max, N'))$  $\Box probe?c \in N!n \rightarrow reply!c!n \rightarrow SendElectronic(n, d, p, D, lid, N, S, src, max, N')$  $\Box$ fail.n  $\rightarrow$  Faild $(n, N)$  $\square$ tock  $\rightarrow$  SendElection(n, d, p, D, lid, N, S, src, max, N')

 $P$  and the contract of the contract of the contract of the contract of the contract of the contract of the contract of the contract of the contract of the contract of the contract of the contract of the contract of the c

#### Leader Election con CSP $P$  and the contract of the contract of the contract of the contract of the contract of the contract of the contract of the contract of the contract of the contract of the contract of the contract of the contract of the c

AwaitAck

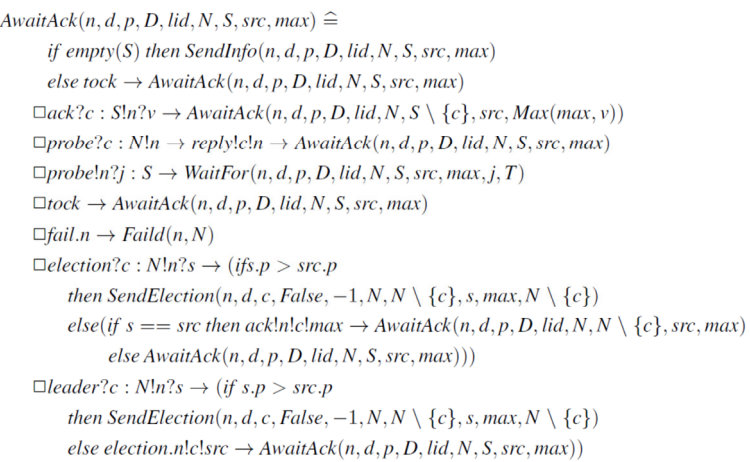

### **WaitFor**

#### if  $T == 0$

then AwaitAck(n, d, p, D, lid, N, S, \{pid}, src, max) else tock  $\rightarrow$  WaitFor(n, d, p, D, lid, N, S, src, max, pid, T-1)  $\Box$  reply.n.pid  $\rightarrow$  AwaitAck(n, d, p, D, lid, N, S, src, max)

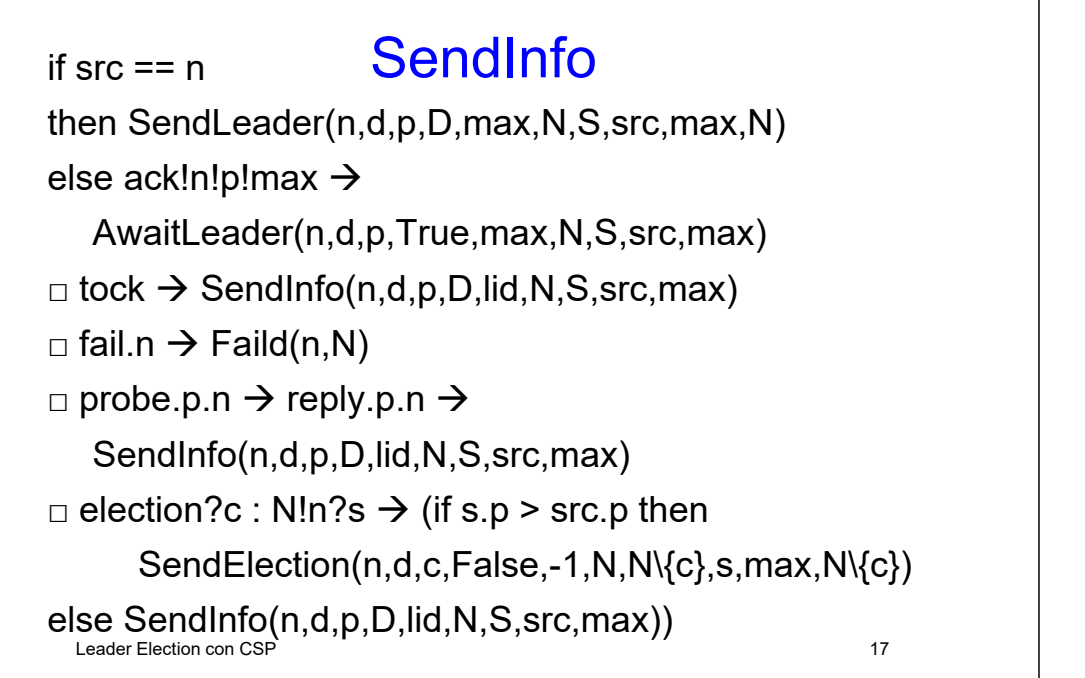

#### Faild

tock  $\Rightarrow$  Faild'(n,N)  $\Box$  probe?c : N!n  $\rightarrow$  Faild(n,N)  $\Box$  election?c : N!n?v  $\rightarrow$  Faild(n,N)  $\Box$  ack?c : N!n?v  $\rightarrow$  Faild(n,N)  $\Box$  leader?c : N!n?s  $\rightarrow$  Faild(n,N)

Leader Election con CSP

# Faild'

tock  $\Rightarrow$  Faild'(n,N)  $\Box$  probe?c : N!n  $\rightarrow$  Faild(n,N)  $\Box$  election?c : N!n?v  $\rightarrow$  Faild(n,N)  $\Box$  ack?c : N!n?v  $\rightarrow$  Faild(n,N)  $\Box$  leader?c : N!n?s  $\rightarrow$  Faild(n,N)  $\Box$  revive.n  $\rightarrow$  BeginElection(n,N)

#### SendLeader

Leader Election con **C<sub>SP</sub> 20** decr(n,d,p,D,lid,N,S,src,max,N') if empty(N') then Running(n,false,n,D,lid,N,S,src,max) else leader.n!i : N'!max  $\rightarrow$ SendLeader(n,d,p,D,lid,N,S,src,max,N'\{i})  $\Box$  tock  $\rightarrow$  SendLeader(n,d,p,D,lid,N,S,src,max,N')  $\Box$  fail.n  $\rightarrow$  Faild(n,N)  $\Box$  election?c : N!n?s  $\rightarrow$ if s.p > src.p then SendElection(n,d,c,False,-1,N,N\{c},s,max,N\{c})

## **AwaitLeader**

Leader Election on CSP 21 Leader Election con CSP 21 Cleader Election con CSP 21 Leader.p.n?v  $\rightarrow$  SendLeader(n,d,p,D,v,N,S,src,v,N\{p})  $\Box$  tock  $\rightarrow$  AwaitLeader(n,d,p,True.lid,N,S,src,max)  $\Box$  fail.n  $\rightarrow$  Faild(n,N)  $\Box$  probe.p.n  $\rightarrow$  reply.p.n  $\rightarrow$ AwaitLeader(n,d,p,D,lid,N,S,src,max)  $\Box$  election?c : N!n?s  $\rightarrow$  if s.p > src.p then SendElection(n,d,c,False,-1,N,N\{c},s,max,N\{c}) else if s == src then ack!n!c!max ! $\rightarrow$ AwaitLeader(n,d,p,D,lid,N,S,src,max)

# Running

 $\Box$  election?c : N!n?v  $\rightarrow$  (p(v) > p(lid)or ¬d)& SendElection(n,d,c,False,-1,N,N\{c},v,max,N\{c,v}))  $\Box$  tock  $\rightarrow$  Running(n,d,p,D,lid,N,S,src,max)  $\Box$  fail.n  $\rightarrow$  Faild(n,N)  $\Box$  probe?c : N!n  $\rightarrow$  reply!c!n  $\rightarrow$ Running(n,d,p,D,lid,N,S,src,max)

<u>P</u> 22

# Analisi

- È possible dimostrare che:
	- Il Sistema non presenta rischi di deadlock
	- L'algoritmo individua un unico leader